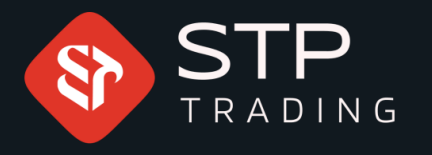

## How to change Meta trader account password STP TRADING

## WWW.STPTRADING.

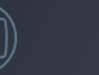

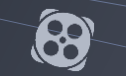

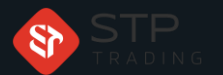

## How to change Meta trader account password STP TRADING

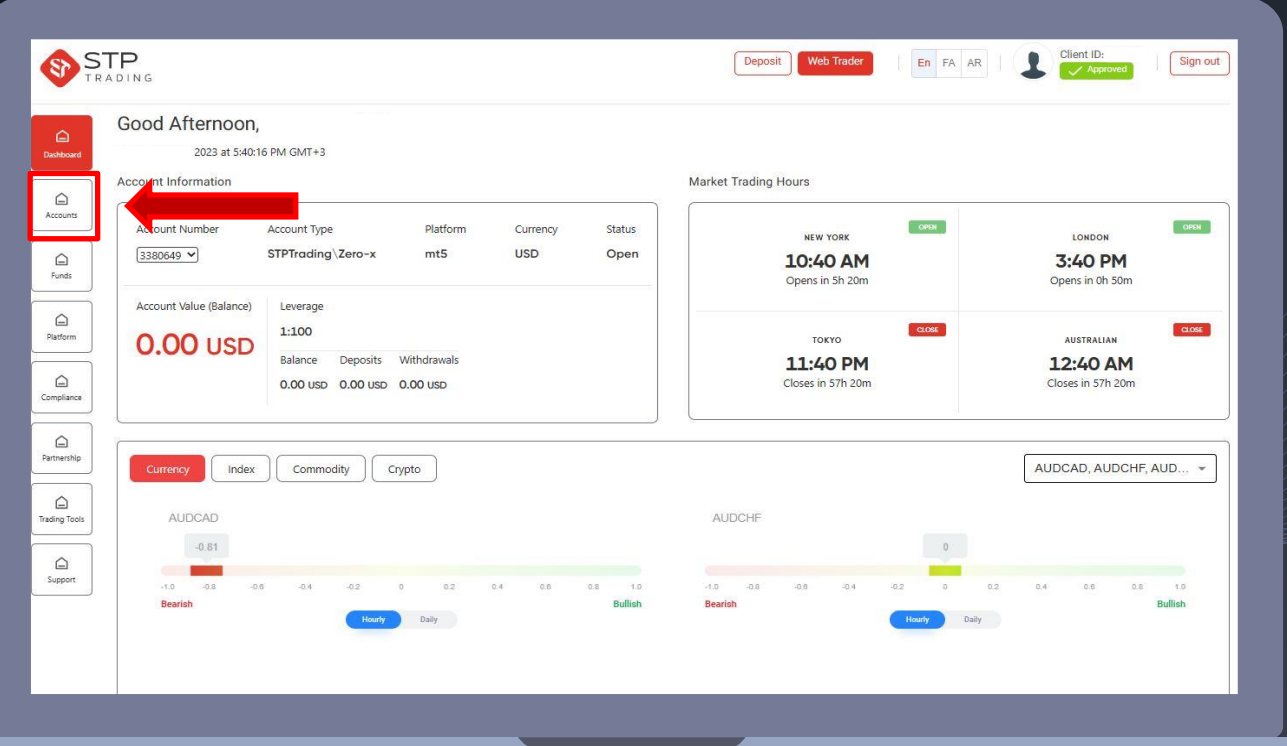

After entering the personal cabin, enter the accounts panel

How to change Meta trader account password STP TRADING

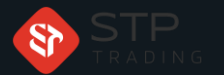

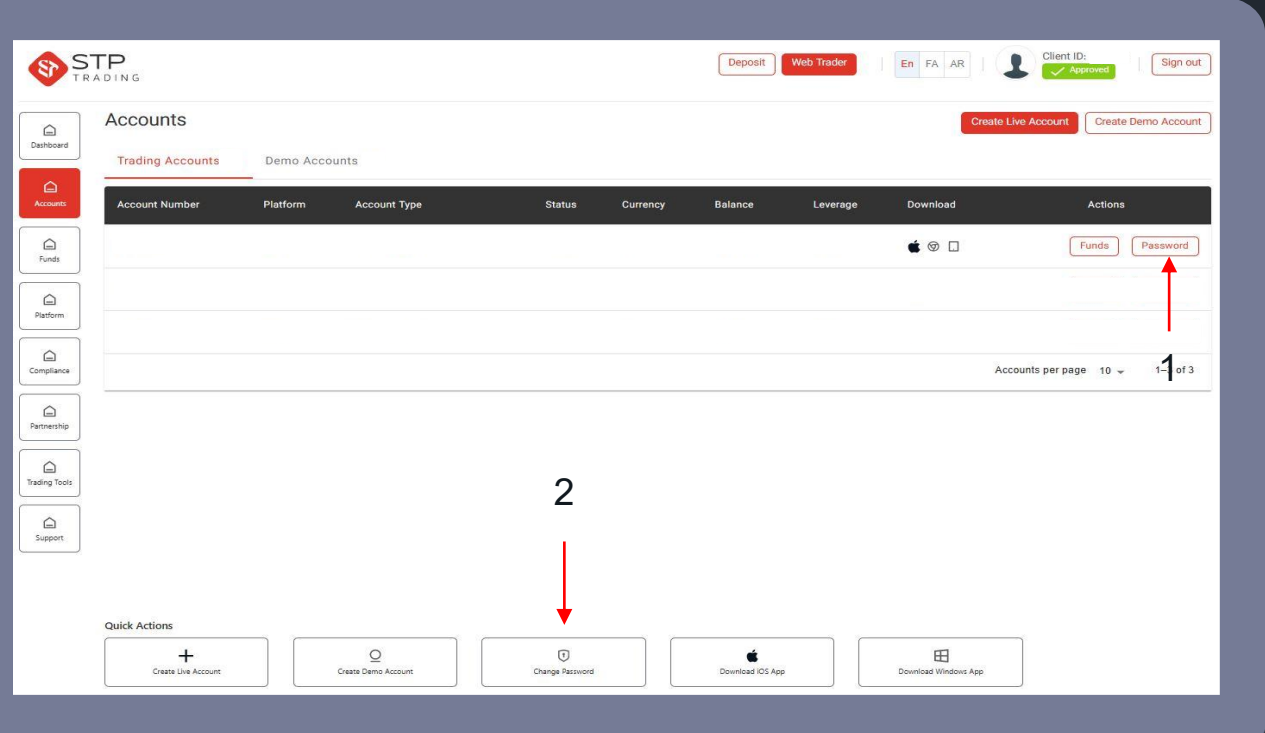

To change the password of the real account or the demo account, you can use the specified options <sup>1</sup>

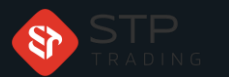

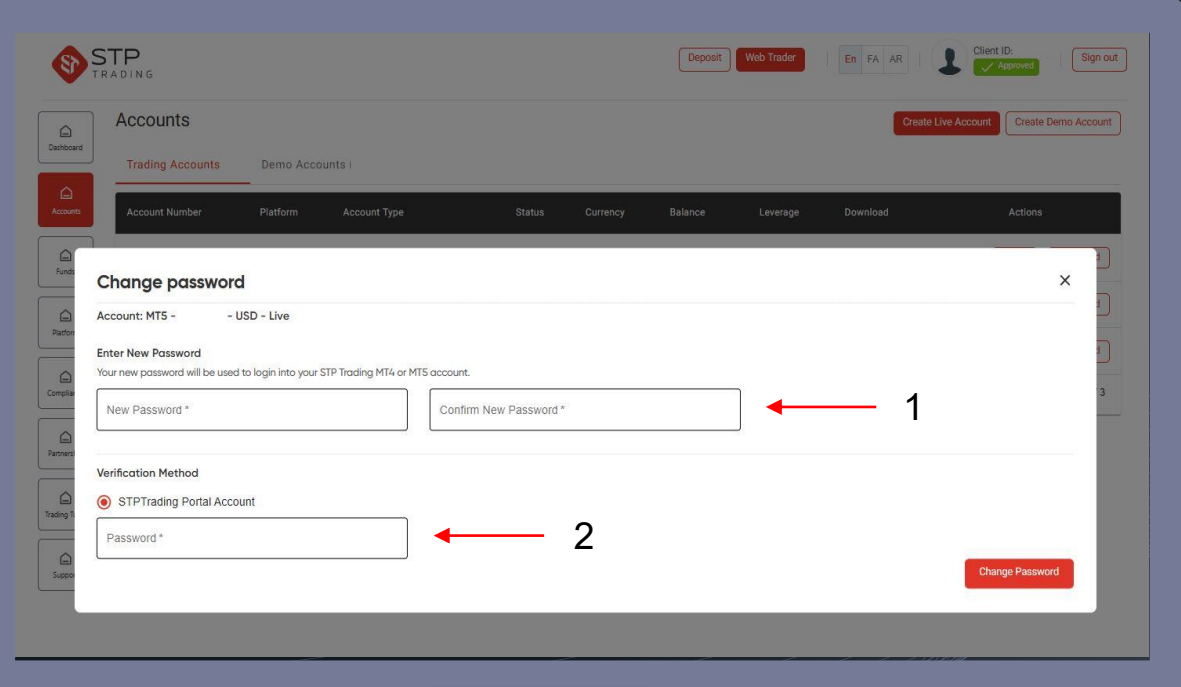

Register your new password

2- Enter your cabin password

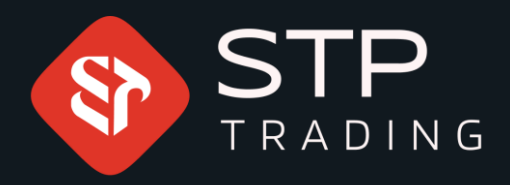

**STP** Trading is one of the fewest NDD trusted brokers which provides safe services to the traders around the world. All STP Trading accounts are connected to the major reference Banks in England, USA, etc. Experience all types of STP Trading accounts with tight floating spreads on a fast platform.

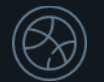

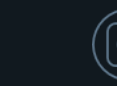

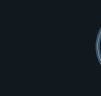

<u>ີ່</u> ເ

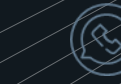

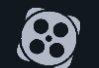

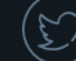